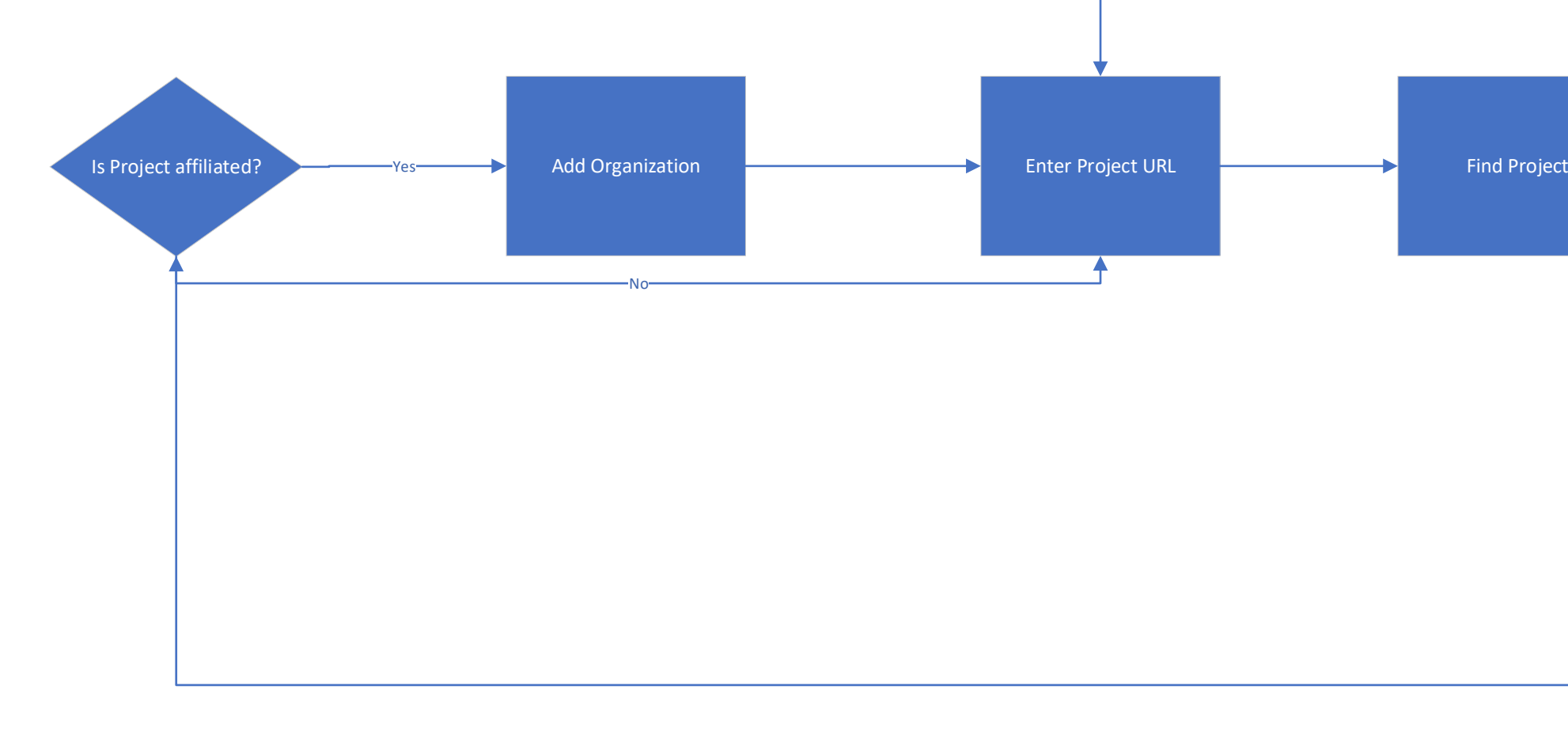

repository

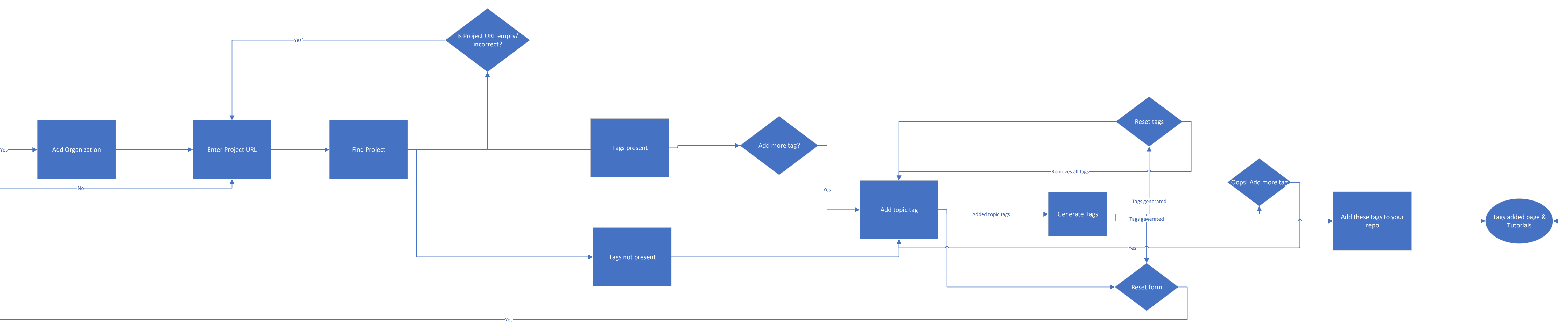